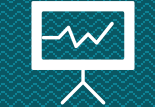

# **Operatori condizionali** Loris Giulivi – Nicolò Folloni

#### **Recap**

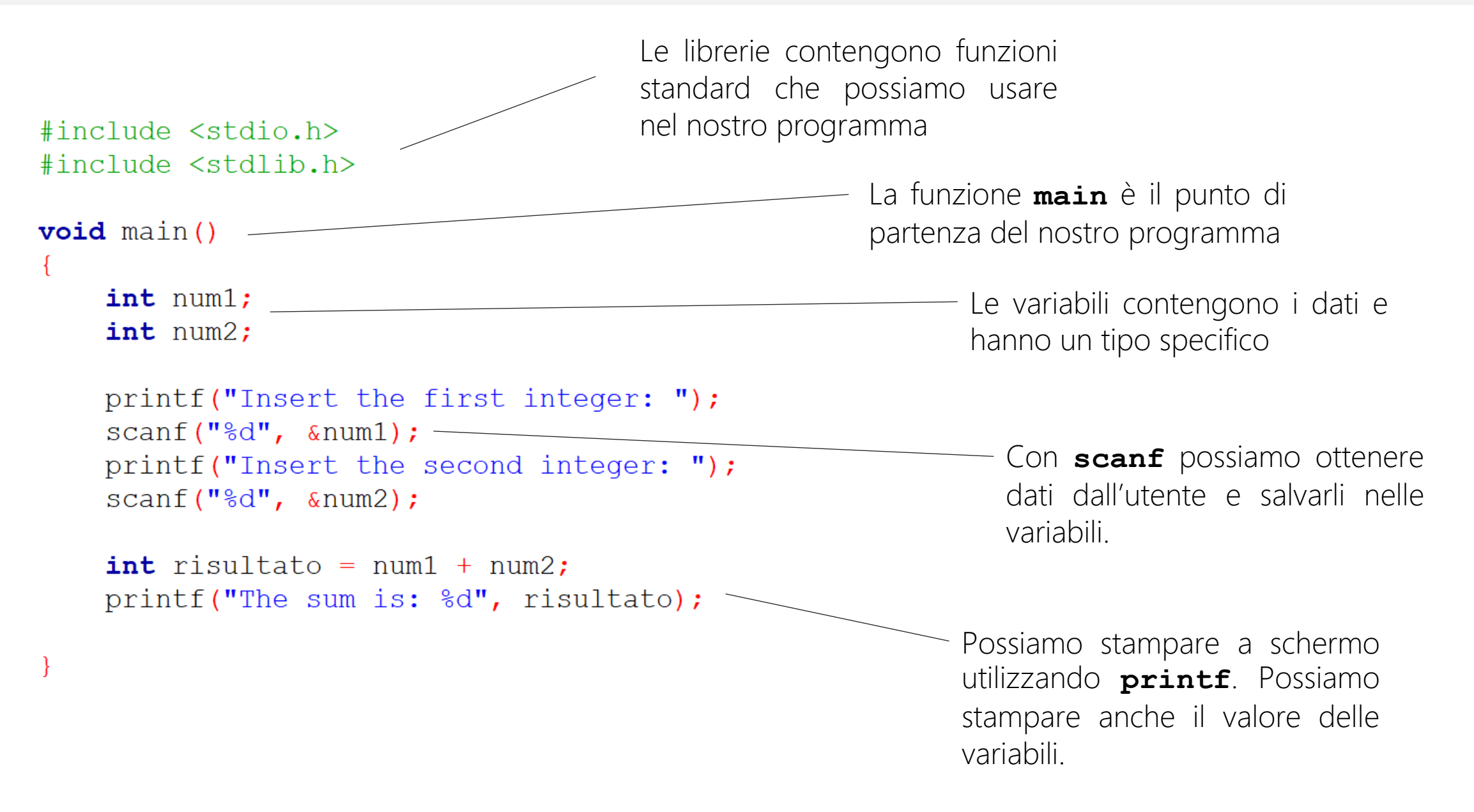

### **Operatore condizionale (1)**

Deviare il flusso di esecuzione - **if**

Spesso vogliamo che certe porzioni di codice vengano eseguite solo sotto certe condizioni.

L'operatore condizionale **if** permette di eseguire un blocco di codice solo se una certa condizione è vera.

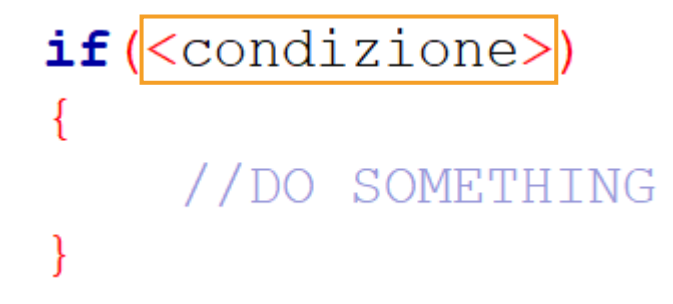

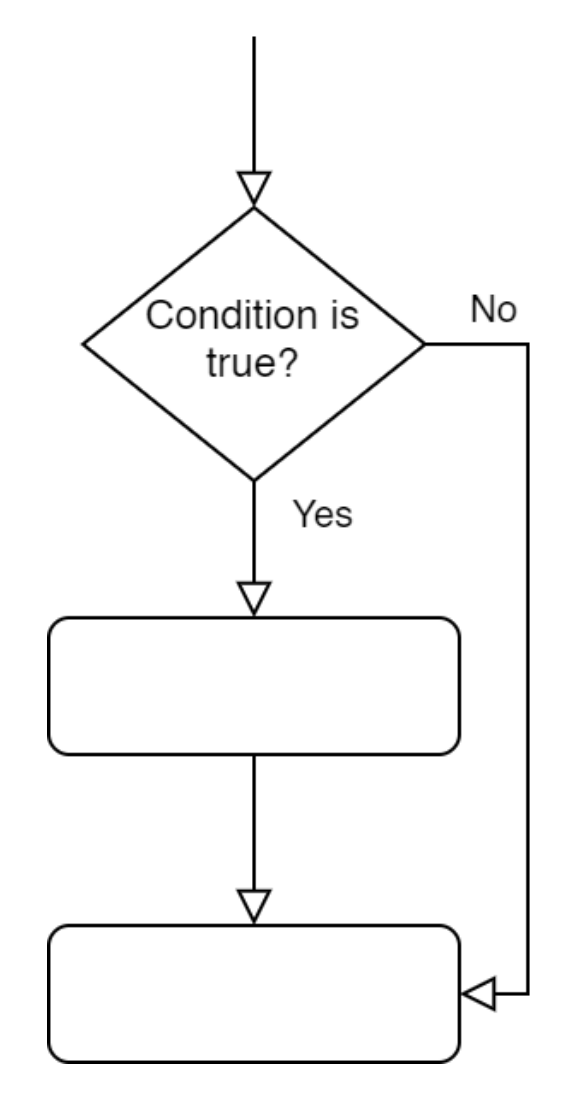

### **Operatore condizionale (2)**

#### Valori di verità

Il codice nel blocco compreso tra le graffe è eseguito solo se la condizione è *vera*.

In C, *vero* significa diverso da zero. Tipicamente, si indica la verità con il valore **1**, ma ciò non è obbligatorio.

```
int num1=7;
int num2=0;
```
 $if(num1)$ 

```
printf("This will be printed");
```

```
if(num2)printf("This will not");
```
## **Operatori logici e relazionali**

#### Condizioni complesse

Per utilizzare condizioni più complesse, ci affidiamo agli operatori logici e relazionali, che ritornano un valore di verità {0, 1}.

- **==** uguale a
- **!=** diverso da
- **>** maggiore di
- **<** minore di
- **>=** maggiore o uguale a
- **<=** minore o uguale a
- **&&** AND logico
- **||** OR logico
- **!** NOT logico

```
int num1=7;
int num2=0;
```

```
if(num1>num2)
```

```
printf("This will be printed");
```

```
if (!num2)
```

```
printf("This will also be printed");
```
Scrivere un programma che chiede all'utente due numeri interi, e che stampa il più grande tra i due. ES1:

#### **Esercizio 1 - Soluzione**

```
#include <stdio.h>
#include <stdlib.h>
void \text{main}()int num1;int num2;printf("First number: ");
    scant("d", \text{sin1});printf("Second number: ");
    scant("d", \omeganum2);
    if(num1>num2)printf("%d", num1);
    if(num1<=num2)printf("%d", num2);
```
#### Possiamo fare meglio??

### **Operatore condizionale (3)**

#### **if, else**

L'operatore **if** può essere esteso per comprendere vari rami del flusso di esecuzione, condizionatamente a più di una condizione.

```
if(<condizione>)
    //DO SOMETHING
else
    //DO SOMETHING
```
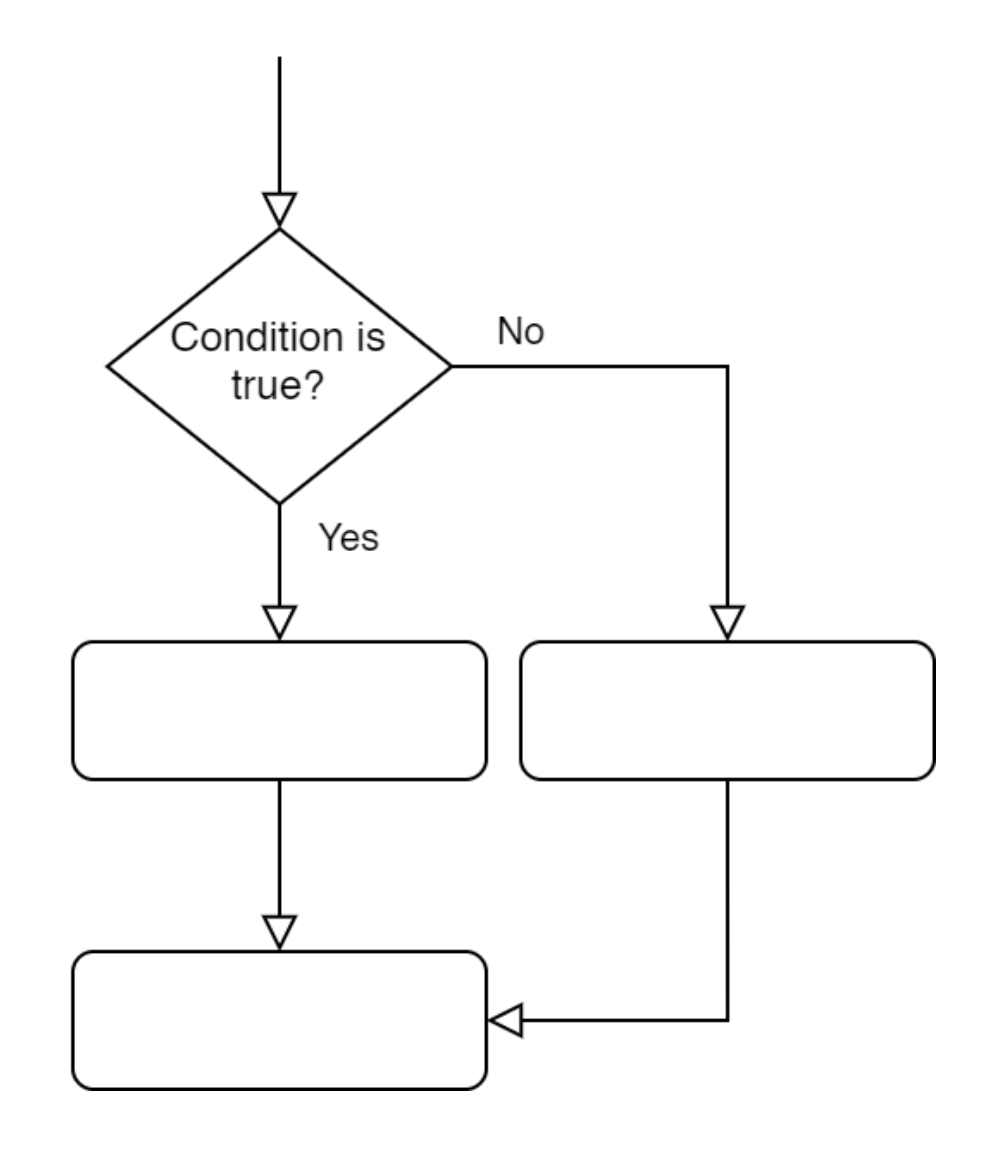

#### Esercizio 1 – Soluzione con if-else

```
#include <stdio.h>
#include <stdlib.h>
void main()
    int num1;int num2;printf("First number: ");
    scant("%d", \&num1);
    printf("Second number: ");
    scant("%d", \&num2);
    if(num1>num2)printf("%d", num1);
    else
        printf("%d", num2);
```
### **Operatore condizionale (3)**

if, else if, else

```
if(<condizione 1>)
    //DO SOMETHING
else if ({\tt condizione} 2)//DO SOMETHING
else if (<condizione n>)
    //DO SOMETHING
else
    //DO SOMETHING
```
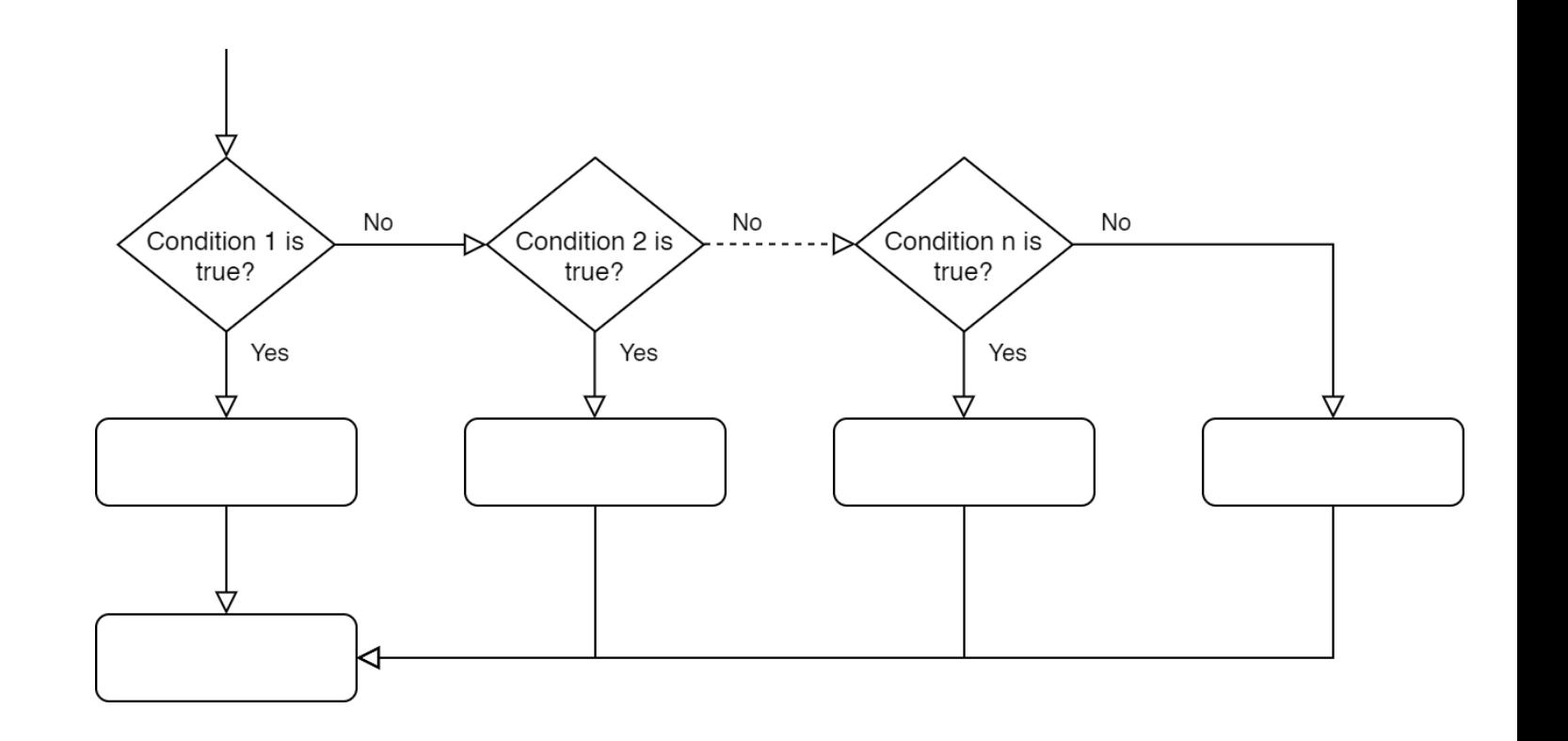

### **Operatore condizionale (3)**

Solo un ramo in una catena di **if, else if, else** può essere eseguito. Anche se più condizioni sono verificate, solo il ramo corrispondente alla prima condizione vera sarà eseguito.  $\sqrt{)}$ 

```
int num1 = -2;int num2 = 4;
if(num1 > 0)//This is not executed
else if (num2 > num1)//This is executed
else
    //This is not executed
```
Scrivere un programma che chiede in input due numeri interi positivi e stabilisce se sono oppure no uno il multiplo dell'altro. ES2:

#### **Esercizio 2 - Soluzione**

```
int a;
int b;printf("Enter the first number: ");
scan f("d", \&a);printf("Enter the second number: ");
scan f("d", \&b);if (a \le 0 | | b \le 0)printf("Wrong input. Please enter positive numbers only");
else if (a<sup>8</sup>b == 0)printf("%d is a multiple of %d", a, b);
else if (b^2a == 0)printf("%d is a multiple of %d", b, a);
else
    printf("%d and %d are not multiples", a, b);
```
### **Operatore condizionale annidato**

#### How deep can you go?

Gli operatori condizionali (e tutti quelli che vedremo nelle prossime lezioni) possono essere inseriti anche annidati dentro altri blocchi di codice.

```
int num1 = 2;int num2 = 4;
if(num1+1 > num2)//This is not executed because
    1/3 > 4 False
else
    if(num1 < num2)if(num1+3 > num2)//This is executed because
            1/5 > 4 True
            //(And because 2<4)
    else
        //This is not executed because
        //the 'if' branch was executed
```
ES3: Quali rami del codice vengono eseguiti?

 $int num1 = 4;$  $int num2 = 2;$  $int num3 = 9;$  $if(num1>num2)$  $if (!(num1>num2))$  $//A$ else  $//B$  $if(num1 \&x \text{ num2})$  $//C$ else if (num3>num2)  $//D$ else  $if(num1)$  $//E$ 

#### **Esercizio 3 - Soluzione**

ES3: Quali rami del codice vengono eseguiti?

- No, **!(num1 > num2)** è falso **A**
- Sì, perché **A** non è stato eseguito **B**
- Sì, perché **num1!=0** e **num2!=0 C**
- No, perché l'altro ramo è stato eseguito **D**
- No, perché l'altro ramo è stato eseguito **E**

```
int num1 = 4;int num2 = 2;int num3 = 9;if(num1>num2)if (!(num1>num2))//Aelse
        //Bif(num1 \& x \text{ num2})//Celse if(num3>num2)//Delse
    if(num1)//E
```
Scrivere un programma che presi in input due numeri interi **positivi o nulli** indica all'utente se il loro rapporto è maggiore, minore o uguale a 1. ES4:

> CHALLENGE: risolvere senza far calcolare al programma il rapporto tra i numeri.

#### **Esercizio 4 - Soluzione**

```
if (a < 0 | b < 0)\frac{1}{2} int b:
                                                         printf("Please, enter non-negative numbers only");
     printf("Enter first number: ");
                                                     else if (b == 0)scan f("d", \&a);printf("Enter second number: ");
                                                         printf("Cannot divide by zero!");
     scan f("d", \&b);else
                                                         float c = (float) a / (float) b;if (c>1.)Per far si che si ottenga il rapporto come
                                                             printf("Ratio is greater than 1");
 numero decimale, è necessario che le
                                                         else if (c==1)variabili vengano convertite in float,
                                                             printf("Ratio is equal to 1");
 altrimenti l'operazione viene eseguita tra
 interi, e le parti decimali saranno
                                                         else
 troncate.printf("Ratio is smaller than 1");
```
### **Esercizio 4 – Soluzione (challenge)**

 $\overline{2}$ 

#### int a; int b;

printf("Enter first number: ");  $scan f("d", \&a);$ printf("Enter second number: ");  $scan f("d", \&b);$ 

if  $(a < 0 | b < 0)$ 

printf("Please, enter non-negative numbers only");

```
else if (b := 0)
```

```
if(a > b)printf("Ratio is greater than 1");
else if (a == b)printf("Ratio is equal to 1");
else
   printf("Ratio is smaller than 1");
```

```
else
```
printf("You cannot divide by zero!");

Scrivere un programma che chiede all'utente tre numeri interi, e che stampa i tre numeri in ordine decrescente. ES5:

#### **Esercizio 5 - Soluzione**

Più variabili dello stesso tipo possono essere dichiarate nella stessa istruzione.

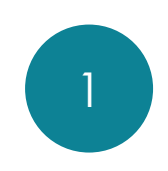

printf("First number: ");  $\text{scanf}("\text{\%d}"$ ,  $\text{enum1};$ printf("Second number: ");  $scant("d", \text{sin}2);$ printf("Third number: ");  $scant("$ %d",  $\&num3)$ ;

 $int$  num1, num2, num3;

```
if(num1>num2)if(num2>num3)|2\rangleprintf("%d-%d-%d", num1, num2, num3);
           else
              if(num1>num3)printf("%d-%d-%d", num1, num3, num2);
               else
                  printf("d-8d-8d", num3, num1, num2);else
           if(num2>num3)if(num1>num3)printf("%d-%d-%d", num2, num1, num3);
               else
                   printf("%d-%d-%d", num2, num3, num1);
           else
              printf("%d-%d-%d", num3, num2, num1);
```
Scrivere un programma che richiede in input la lunghezza dei tre lati di un triangolo. Verificare se i numeri inseriti posso effettivamente rappresentare i lati di un triangolo (suggerimento: cosa dice la disuguaglianza triangolare?). In caso negativo, visualizzare un messaggio di errore. In caso affermativo, stabilire se il triangolo è equilatero, isoscele o scaleno, e calcolarne il perimetro. ES6:

#### **Esercizio 6 - Soluzione**

int a;  $1$  int b;  $2$ 

printf("Inserire la lunghezza del primo lato: "); scanf  $("$   $\frac{1}{6}d", \frac{1}{6}a);$ printf("Inserire la lunghezza del secondo lato: "); scanf $("$   $\frac{1}{6}d", \frac{1}{6}b);$ printf("Inserire la lunghezza del terzo lato: "); scanf (" $\frac{8d}{ }$ , &c);

```
if(a>b+c || b>a+c || c>a+b)printf("a, b e c non sono i lati di un triangolo\n");
else
   if(a == b & g a == c)printf("Il triangolo e' equilatero\n");
    else if (a == b || b == c || a == c)printf("Il triangolo e' isoscele\n");
    else
       printf("Il triangolo e' scaleno\n");
    int p;p = a+b+c;printf("perimetro: %d\n", p);
```